**AutoCAD [Win/Mac]**

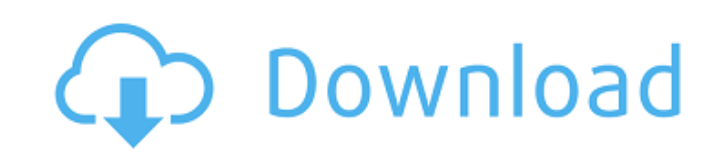

**AutoCAD Free License Key X64 [Latest]**

Cracked AutoCAD With Keygen is the most widely used 2D drafting software for architects, designers, engineers, and many others. It was also the first to incorporate features such as parametric modeling, layered views, automatic generated documentation, as well as virtual engineering and training. The latest version of AutoCAD Crack For Windows, AutoCAD 2018, is available for Windows, macOS, iOS, Android, and Amazon Alexa. You can get the latest AutoCAD build at adc.autodesk.com. 1. Creating a New Drawing The first step to using AutoCAD is to create a new drawing. 2. Launch AutoCAD To start AutoCAD, you must first launch the application. 3. Select the Drawing Template Open the drawing menu and then select the desired template from the following: Type a name for the new drawing and click on OK 4. File Menu Use the following commands to choose a file and open a drawing: Save a file with a new name Open a new drawing from a disk Open a drawing from an email attachment Open a drawing from a file on your computer Import a drawing from a file on your computer Import from a CAD database file From a CAD database file, import from a shared folder From a shared folder, import from a URL (WebDAV) Import from another drawing on your computer Import from another drawing on the internet Save a drawing as a project file From the File menu, choose Print. 5. Select the Menu Bar Use the following menu commands to select the menu bar. Close the drawing Exit AutoCAD Exit AutoCAD RSE Viewing the Menu Bar 6. File Menu Use the following menu commands to select and use the following commands: Navigation | Options | Viewing Navigation | Preferences | Display Navigation | Undo Navigation | Zooming Navigation | Pan Navigation | Copy Navigation | Paste Navigation | Cut Navigation | Move Navigation | Rotate Navigation | Scale Navigation | Zoom Navigation | Bookmarks Navigation | Scope Navigation | Select | Select Navigation | Text Tools Navigation

**AutoCAD Crack License Code & Keygen Free [Mac/Win]**

Graphical automation support provided by "RAPI" and application programming interface (API) provided by "PLC-API" using OLE-COM for Automation. The Windows Forms.NET Framework gives a small level of functionality, but the C++.NET Framework is integrated into the Windows and provides richer functionality, giving a library that can interface with the operating system, third-party applications and other COM objects. The "lmeas" procedure can take measurements (D) from multiple tools to give the range of measurement from the factory (F), and the current state (E). The ranges are then converted to units by the "convert" statement. The "convert" statement is just a standard command that could be specified in the.NET API, but not the Visual LISP or LISP API. There is an open-source C++ library called "pcl" that can be used to read the data from the footprint by parsing the footprint, and then calculate an overall measurement from the range of the footprint, and the current state. VBA The Visual Basic for Applications (VBA) engine is a feature of Microsoft Windows operating systems, and is used to automate many operations in Microsoft Office. It uses Visual Basic 6 (VB6) or Visual Basic.NET. VBA also supports Dynamic Data Exchange (DDE) so users can make calls to files, programs, databases, and other Excel objects directly from the VBA code. ObjectARX ObjectARX is a C++ class library developed by Autodesk. It is used to interact with AutoCAD objects and Automation from other Autodesk products. PLC-API PLC-API is the programming API for integration of AutoCAD with external PLCs, the programming language used by the programmable logic controllers (PLCs). AutoLISP AutoLISP was a language, originally developed by AutoDesk, for scripting (automation) of AutoCAD features. AutoLISP was superseded by AutoHotkey, which uses a similar syntax. AutoLISP is still used to control the features of AutoCAD through AutoLISP scripts written by many people. Lisp is an expression based language. The expressions use pairs of parentheses, either (parentheses enclose the arguments) or (parentheses enclose the function call): af5dca3d97

Go to the menu bar in Autocad: Window > Preferences > Extensions > Add-ons. If the last two entries (User1 and User2) are not listed, select the From the list on the right side of the window, and scroll down to the "Command-line:". Write the following down and execute it in the command prompt: autocad.exe -unregistered --- Full listing of DGSF commands \* DGSF.exe -command Directory {directory} \dgsf options \* DGSF.exe -command Append {filename} \dgsf options \* DGSF.exe -command Database {filename} \dgsf options \* DGSF.exe -command SaveIn {filename} \dgsf\_options \* DGSF.exe -command SaveInArchive {filename} \dgsf\_options \* DGSF.exe -command LoadIn {filename} \dgsf\_options \* DGSF.exe -command LoadInArchive {filename} \dgsf\_options \* DGSF.exe -command LoadInArea {area} \dgsf\_options \* DGSF.exe -command AppendIn {area} \dgsf options \* DGSF.exe -command AppendInArchive {area} \dgsf options \* DGSF.exe -command SaveInArea {area} \dgsf options \* DGSF.exe -command SaveInArchiveArea {area} \dgsf\_options \* DGSF.exe -command LoadInAreaLayers {area} \dgsf\_options \* DGSF.exe -command LoadInArchiveLayers {area} \dgsf\_options \* DGSF.exe -command LoadInAreaResize {area} \dgsf options \* DGSF.exe -command LoadInArchiveResize {area} \dgsf\_options \* DGSF.exe -command LoadInAreaGrid {area} \dgsf\_options \* DGSF.exe -command LoadInArchiveGrid {area} \dgsf\_options \* DGSF.exe -command SaveOut {filename} \dgsf\_options \* DGSF.

## **What's New in the?**

With Markup Import, you can import and incorporate as much feedback as you want—any and all comments—automatically. And you can do this without having to redraw your design. Learn more about the benefits of Markup Import. You can also now make changes to your AutoCAD drawing from the mobile device of another designer or engineer. You can also accept changes from remote colleagues, review them, and edit your drawing using your mobile device. (video: 1:40 min.) In the past, you had to make your own edits to your drawings and then send them back to the designer or engineer making the changes. Now you can share the changes on paper and have the second person make the edits to your drawing on their device. Smart 3D Visualization: Design for the next generation of information-rich manufacturing. The new interface makes it easier than ever to organize and visualize designs for 3D printing, simulation, and other use cases. AutoCAD Architecture is the first application in AutoCAD to offer a tabbed interface that puts your most important views on top. A master pane holds views of different parts of your drawing. (video: 1:15 min.) Also, a new Print Preview pane makes it easier than ever to see what your drawing will look like before you print it. 3D designs and animations are now easier to create and use. The new interface makes it easier than ever to import CAD files and use them as components in your 3D modeling environment. And you can access the history of any 3D file from the History pane, so you can see your designs as they have evolved over time. (video: 2:10 min.) Get updates: AutoCAD 2023 will be available as a free update for all AutoCAD users on Windows and Mac platforms. AutoCAD License Upgrade: Autodesk customers can upgrade their license to new AutoCAD products or major AutoCAD versions at the current rate of \$10/user per year. Customers can upgrade from the first year of their license, which begins after the release of a new product or major version, and up to five years from their first license year. To upgrade from any AutoCAD product to a major version, you must upgrade your license to the latest version of AutoCAD. To upgrade to the latest AutoCAD product, visit the Autodesk Upgrade Center. Aut

## **System Requirements:**

Windows 7/8/10 MacOS Sierra 10.12.1 or later 16GB RAM 2GB VRAM PC Internet Explorer 9+ Google Chrome 12+ Browser needn't be on same computer, just the same time zone Some of the required items, such as the original source files and assets, may not be in your possession. We are unable to provide these. We may be able to provide access to these but only when you actually request this, and the request is deemed 'appropriate'. Please

## Related links:

<https://mevoydecasa.es/autocad-20-0-keygen-for-lifetime-3264bit-2022/> <https://desolate-river-43153.herokuapp.com/AutoCAD.pdf> <http://www.studiofratini.com/autocad-crack-download-updated-2022-14/> <http://charityhamlet.com/?p=14195> <https://africanscientists.africa/wp-content/uploads/2022/08/ferber.pdf> <https://rabota-ya.ru/wp-content/uploads/2022/08/valinno.pdf> <http://goldeneagleauction.com/?p=72551> <https://quiet-forest-56514.herokuapp.com/AutoCAD.pdf> <http://brainworksmedia.in/?p=10800> <https://wakelet.com/wake/93GZu2VqhkqDNYO1xdg7p> <https://countymonthly.com/advert/autocad-20-0-crack-keygen-mac-win-april-2022/> <https://shrouded-peak-69644.herokuapp.com/AutoCAD.pdf> <https://expressionpersonelle.com/autocad-19-1-lifetime-activation-code-download/> <https://mitiflowers.com/autocad-23-1-crack-activation-win-mac-2022-new/> [https://readycoins.com/wp-content/uploads/2022/08/AutoCAD\\_\\_Crack\\_\\_MacWin-1.pdf](https://readycoins.com/wp-content/uploads/2022/08/AutoCAD__Crack__MacWin-1.pdf)